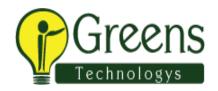

# **Hybris Base Commerce and Webstore Course Curriculum**

| 4 | T | r  | 4   |       | т. |     | 4 . |    |
|---|---|----|-----|-------|----|-----|-----|----|
|   |   | 10 | 1 1 | 00    | ~1 | 17/ | 1   | on |
|   |   |    |     | - a b |    |     |     |    |
|   |   |    |     |       |    |     |     |    |

## 2 **Development Environment Setup**

- 2.1 Preparation of IDE
- 2.2 Download and installation of Hybris
- 2.3 Building of Framework
- 2.4 Basic configuration
- 2.5 Initialization and update of Hybris
- 2.6 Building of a new extension with custom functionality

## 3 Data Modeling

- 3.1 Modeling domain in Hybris
- 3.2 Hybris Type Systems
- 3.3 Collections & Relations
- 3.4 Deployment

# 4 Hybris Management Console(HMC)

- 4.1 Overview of the HMC
- 4.2 Storing Layout Configuration
- 4.3 HMC Localization
- 4.4 Type System Localization

### 5 PCM Basics

- 5.1 Internationalization
- 5.2 Catalogs

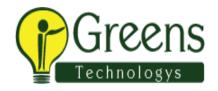

- 5.3 Media Management in Hybris
- 6 Import and Export of Data
  - 6.1 Overview
  - 6.2 Syntax & examples
  - 6.3 Invoking

## **7** Service Layer Programming

- 7.1 Architecture of the Service Layer
- 7.2 Services
- 7.3 Models
- 7.4 Interceptors
- 7.5 Events
- 8 Java Beans
  - 8.1 Basic overview

## 9 Flexible Search

- 9.1 Overview
- 9.2 Syntax
- 9.3 API examples

## 10 Cron Jobs

10.1 Task automation

## 11 Cockpit and Cockpit NG

- 11.1 Theoretical background
- 11.2 Layout configuration
- 11.3 Overview of NG

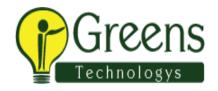

- 11.4 Widget development
- 11.5 Application orchestrator

### 12 Workflows

- 12.1 Overview
- 12.2 Data model
- 12.3 Working with workflows
- 12.4 Automated steps

## 13 Security

- 13.1 Basics
- 13.2 Type-based access rights
- 13.3 Restrictions
- 13.4 Spring security
- 13.5 Custom access rights

## 14 Transactions

14.1 Basic overview

### 15 Cache

15.1 Basic overview

## 16 Validation

- 16.1 Data Validation Framework
- 16.2 Validation service
- 16.3 Administration cockpit
- 16.4 Cockpit integration

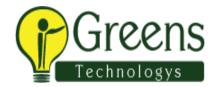

## 17 Process Engine

- 17.1 Architectural overview
- 17.2 Features
- 17.3 Business analysis
- 17.4 Creating a process
- 17.5 Task extension

### 18 Web Services

18.1 Basic overview

## 19 Hybris Commerce Accelerator

- 19.1 Overview
- 19.2 Architecture

### 20 Commerce Basics

- 20.1 Base commerce
- 20.2 Base Store
- 20.3 Cart and order
- 20.4 Order process
- 20.5 Stock level management

## 21 Commerce services and commerce facades

- 21.1 Data model contributions, services
- 21.2 Data objects (beans)
- 21.3 Populators and converters

## 22 Search and Navigation

- 22.1 Facet search
- 22.2 ETL (extract, transform, load) by means of Solr

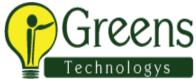

22.3 **Querying Solr** 22.4 ysolr runtime configuration 22.5 Server topology and replication

#### 23 **Omni Commerce Connect**

- 23.1 Introduction to ycommerce webservices
- Accessible resources 23.3 Customizing Commerce web services 23.2
- 23.4 Discussing a sample order flow

#### 24 Add-On's

- Definition 24.1
- 24.2 Architecture

#### Web Content Management System (WCMS) 25

- Overview, CMS Cockpit 25.1
- Data Model (Page Templates, Pages, CMS Components) 25.2
- Flow on sample Accelerator storefront 25.3

#### **Advanced Personalization** 26

- Customer segments 26.1
- Rules and actions 26.2

#### **Accelerator Advanced Features** 27

- Guest checkout 27.1
- 27.2 **Buying Online Pickup In Store**
- **SEO Support** 27.3

#### 28 **Pricing**

28.1 Price factory

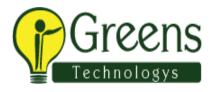

- 28.2 Price calculation
- 28.3 Tax calculation
- 28.4 Discount calculation

## 29 Order Management

- 29.1 Order management
- 29.2 Order flow (Payment check, fraud detection, order splitting)
- 29.3 Warehouse integration
- 29.4 Customer services

### **30** Vouchers and Promotions

- 30.1 Single code and multi code vouchers
- 30.2 Voucher restrictions
- 30.3 Product level and order level promotions
- 30.4 Promotion restrictions

## 31 Payment

- 31.1 Architecture
- 31.2 Integration

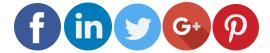

Like and follow with us for more details

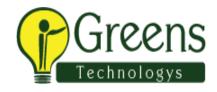

Cireens Chinologic